# ARCHITECTURE DES ORDINATEURS

Devoir Surveillé 1

# 1 heure et 20 minutes sans documents

N.B. : - Travaillez calmement. Ne bâclez pas vos réponses : il vaut mieux traiter correctement moins de questions que tout faire de travers.

- Les réponses aux questions doivent être argumentées et aussi concises que possible.

- Le barème est donné à titre indicatif.

### **Exercice 1**  $(50 \text{ points})$

On considère des entiers codés sur 16 bits, interprétés comme des entiers relatifs codés en complément à deux. Chacun de ces entiers peut (et doit) s'écrire avec quatre chiffres hexadécimaux (on omettra le préfixe « 0x »). Soient les cinq entiers suivants :

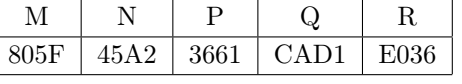

### $(1.1)$  (10 points)

Parmi ces 5 entiers, quels sont ceux qui sont négatifs ? Expliquez pourquoi.

 $(1.2)$  (10 points)

Classez ces entiers du plus petit au plus grand (par exemple : « M < N < P < Q < R », mais cette réponse choisie arbitrairement n'est probablement pas la bonne...). Justifiez la réponse sur votre copie.

## $(1.3)$  (10 points)

Calculez  $N + P$ . Pour cela, effectuez l'addition en binaire directement sur la copie — une réponse brute ne rapportera aucun point. Y a-t-il débordement (overflow) ?

#### $(1.4)$  (20 points)

Calculez  $-N$  et  $M - N$ . Y a-t-il débordement (*overflow*)? Comme pour la question précédente, le détail des calculs doit figurer sur la copie.

## **Exercice 2**  $(150 \text{ points})$

La page suivante contient le texte d'un programme écrit en langage y86. Tous les commentaires ayant malencontreusement été effacés, il vous faut partir de zéro pour comprendre ce que fait ce programme, en répondant aux questions ci-dessous.

Attention : les réponses qui, au lieu d'expliquer, paraphrasent simplement le code (telles que « on soustrait edx à ebx ») ne rapporteront aucun point.

1

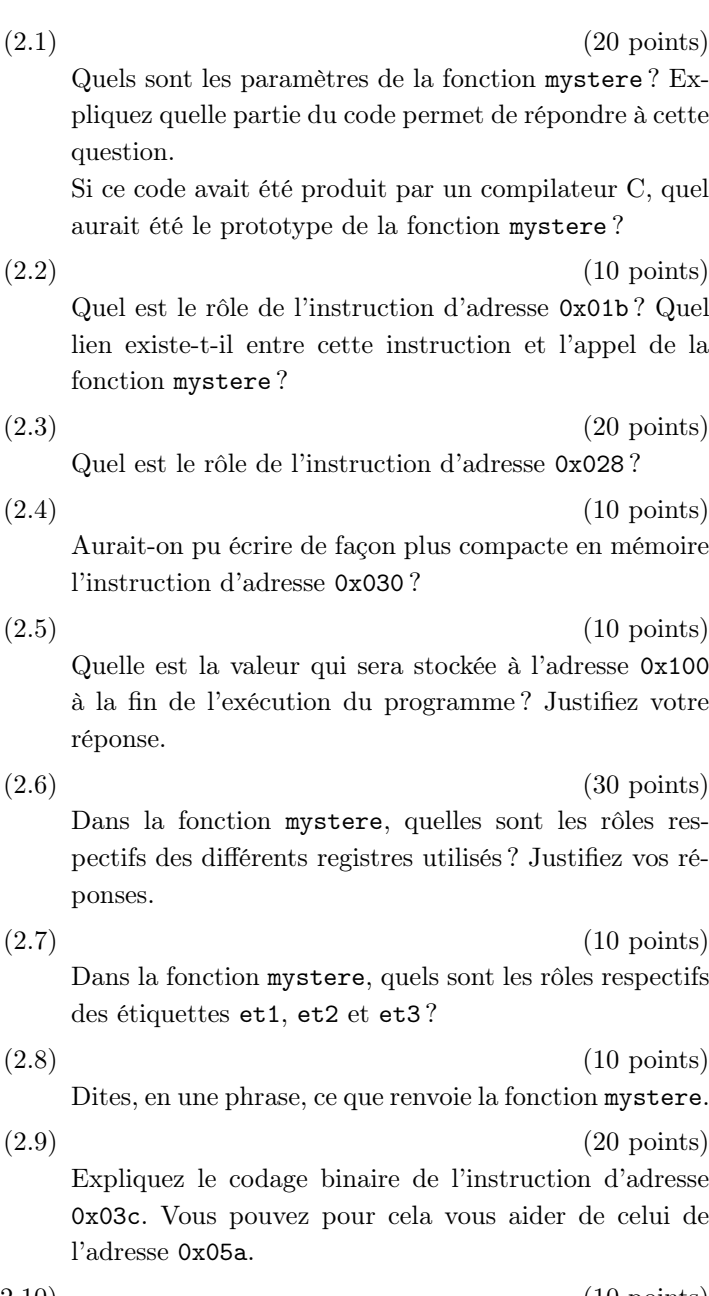

0x00e: 308004010000 | irmovl t,%eax 0x014: a008 | pushl %eax<br>0x016: 8028000000 | call mystere 0x016: 8028000000 | call mystere<br>0x01b: c08408000000 | iaddl 8,%esp  $0x01b: c084080000000$  | iaddl 8,%esp<br> $0x021: 400800010000$  | rmmovl %eax.r 0x021: 400800010000 | rmmovl 0x027: 10 | halt | 0x028: a068 | mystere: pushl %esi 0x02a: 506408000000 | mrmovl 8(%esp),%esi 0x030: 308000000000 | irmovl 0,%eax<br>0x036: 50140c000000 | mrmovl 12(%esp),%ecx  $0x036: 50140c000000 |$ 0x03c: c18101000000 | et1: isubl 1,%ecx 0x042: 7265000000 | jl et3 0x047: 502600000000 | mrmovl (%esi),%edx 0x04d: 6102 | subl %eax,%edx<br>0x04f: 715a000000 | ile et2 0x04f: 715a000000 | jle 0x054: 500600000000 | mrmovl (%esi),%eax 0x05a: c08604000000 | et2: iaddl 4,%esi 0x060: 703c000000 | jmp et1 0x065: b068 | et3: popl %esi 0x067: 90 | ret |  $0x100:$  | .pos  $0x100$ 0x100: 00000000 | r: .long 0 0x104: 23000000 | t: .long 0x23<br>0x108: f9000000 | .long 0xF9 0x108: f9000000 | .long 0xF9<br>0x10c: 56000000 | .long 0x56  $0x10c: 56000000$  | .long 0x110: 12000000 | .long 0x12<br>0x114: ff000000 | .long 0xFF 0x114: ff000000 | .long 0xFF<br>0x118: 7f000000 | .long 0x7F 0x118: 7f000000 | | 0x200: | .pos 0x200 0x200: 00000000

0x000: | .pos 0

0x00c: a008 | pushl %eax

0x006: 3080040000000 |

0x000: 308400020000 | main: irmovl pile,%esp<br>0x006: 308004000000 | irmovl 4,%eax

 $(2.10)$   $(10 \text{ points})$ En vous basant sur le codage de certaines instructions (dites lesquelles), quels sont les numéros sur 4 bits correspondant aux registres eax, ecx et esi ?

2